### **ЮЖНО-УРАЛЬСКИЙ ГОСУДАРСТВЕННЫЙ УНИВЕРСИТЕТ**

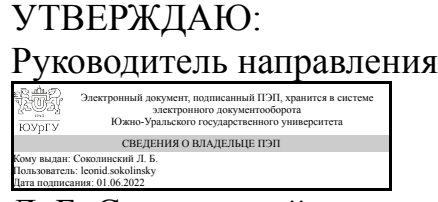

Л. Б. Соколинский

## **РАБОЧАЯ ПРОГРАММА**

**дисциплины** 1.Ф.18.М7.02 Программное обеспечение измерительных процессов **для направления** 02.03.02 Фундаментальная информатика и информационные технологии **уровень** Бакалавриат **форма обучения** очная **кафедра-разработчик** Информационно-измерительная техника

Рабочая программа составлена в соответствии с ФГОС ВО по направлению подготовки 02.03.02 Фундаментальная информатика и информационные технологии, утверждённым приказом Минобрнауки от 23.08.2017 № 808

Зав.кафедрой разработчика, д.техн.н., доц.

Разработчик программы, к.техн.н., доц., доцент

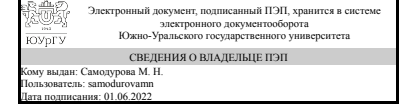

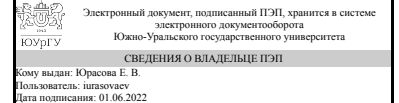

М. Н. Самодурова

Е. В. Юрасова

## **1. Цели и задачи дисциплины**

Целью дисциплины «Программное обеспечение измерительных процессов» является изучение принципов и технологий сбора, обработки и передачи измерительной информации, принципов разработки программного обеспечения для измерительных систем на основе микропроцессоров. К задачам изучения дисциплины относятся: - обзор мирового опыта подходов к разработке встроенного программного обеспечения для измерительных систем - получение знаний в области принципов разработки программного обеспечения - формирование умений разработки встроенного ПО для измерения различных величин, обработки полученных данных и передача на системы отображения

#### **Краткое содержание дисциплины**

Создание и запуск первой программы для микроконтроллера. Особенности языка С++ при разработке ПО для микроконтроллера. Микроконтроллер STM32F411, основные характеристики и модули. Операционные системы реального времени. Принципы построения архитектуры.

#### **2. Компетенции обучающегося, формируемые в результате освоения дисциплины**

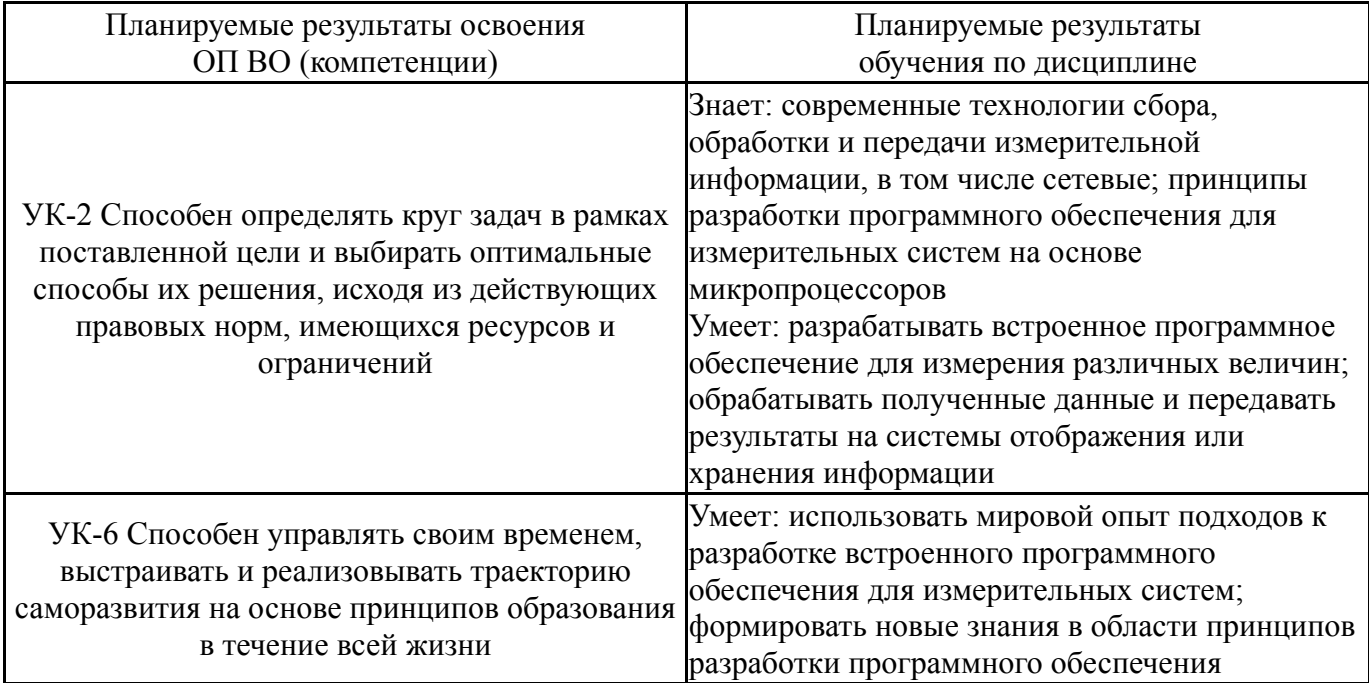

## **3. Место дисциплины в структуре ОП ВО**

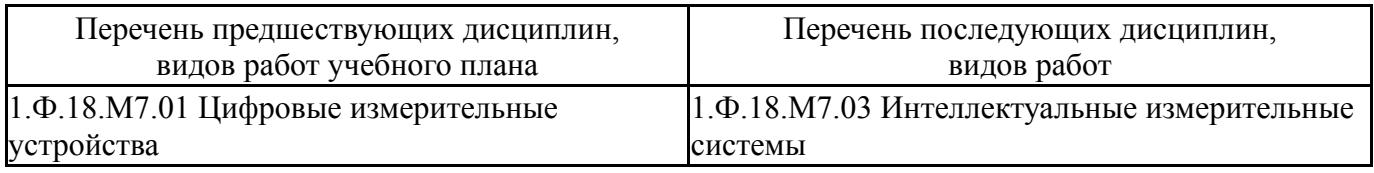

Требования к «входным» знаниям, умениям, навыкам студента, необходимым при освоении данной дисциплины и приобретенным в результате освоения предшествующих дисциплин:

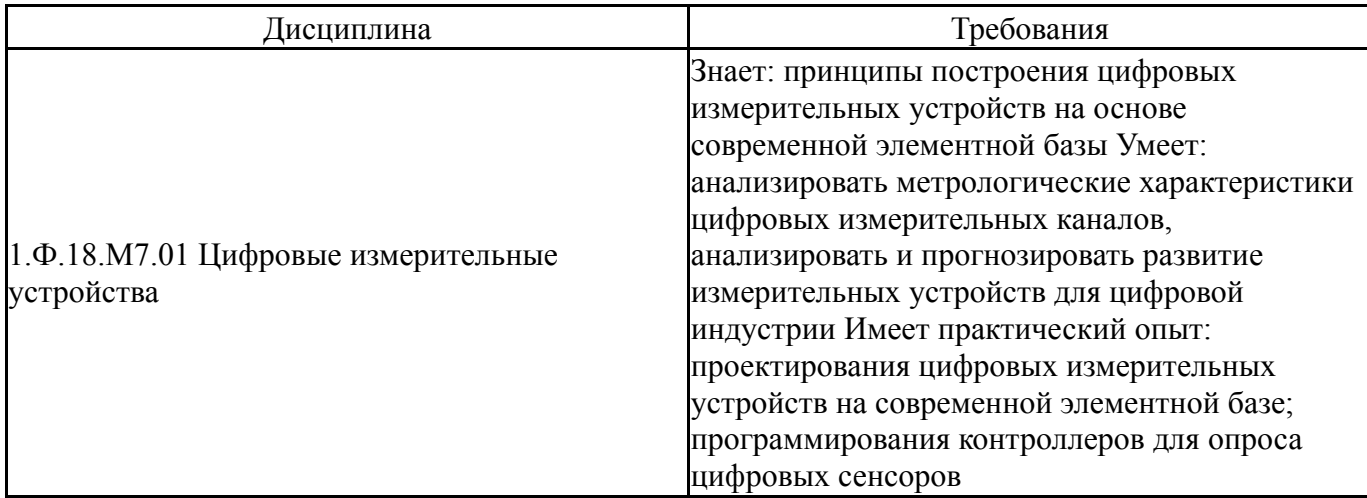

# **4. Объём и виды учебной работы**

Общая трудоемкость дисциплины составляет 4 з.е., 144 ч., 72,25 ч. контактной работы

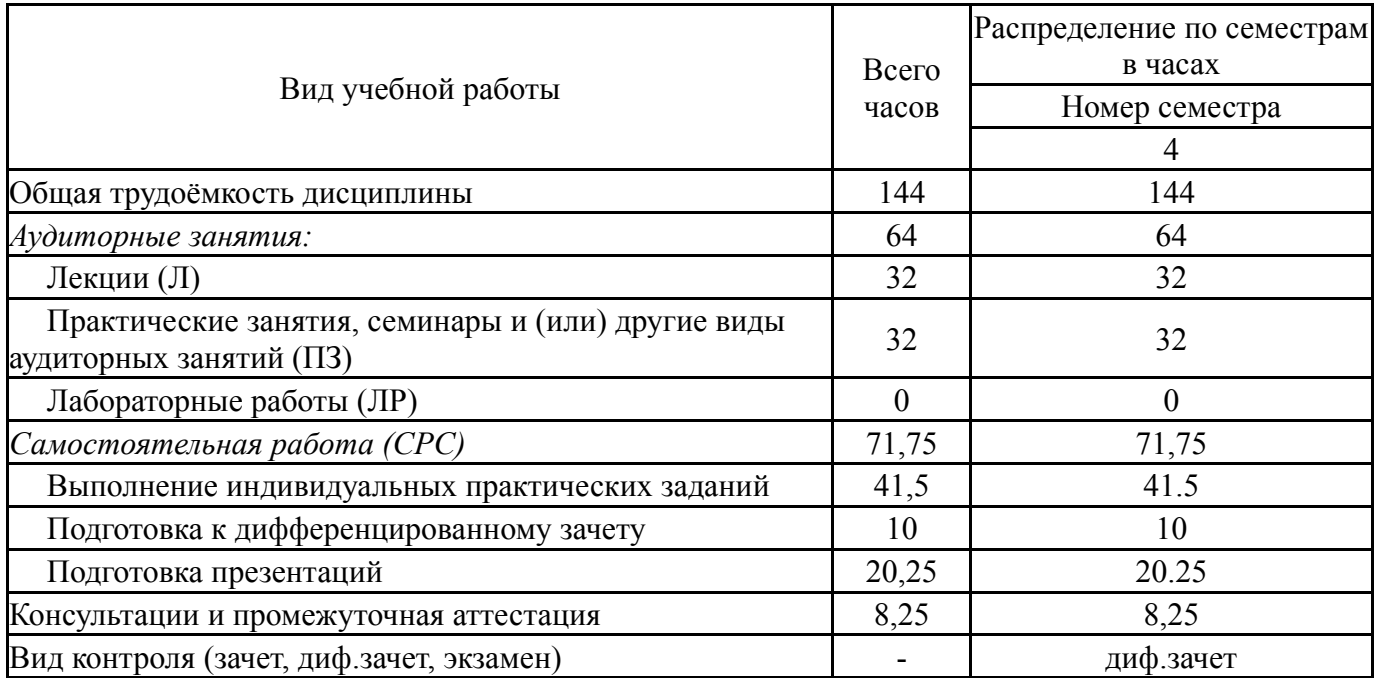

## **5. Содержание дисциплины**

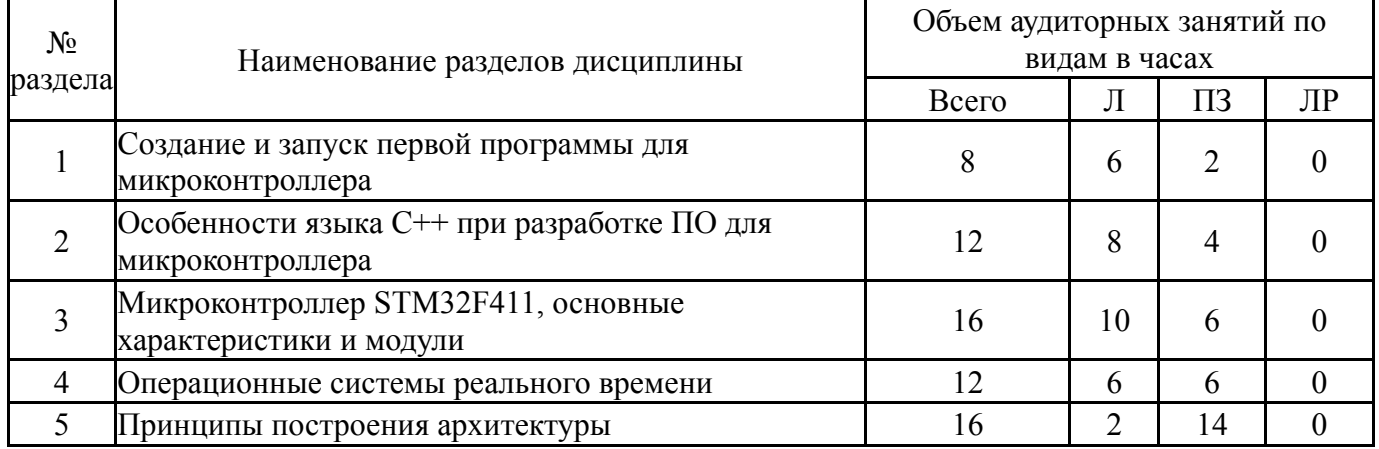

# **5.1. Лекции**

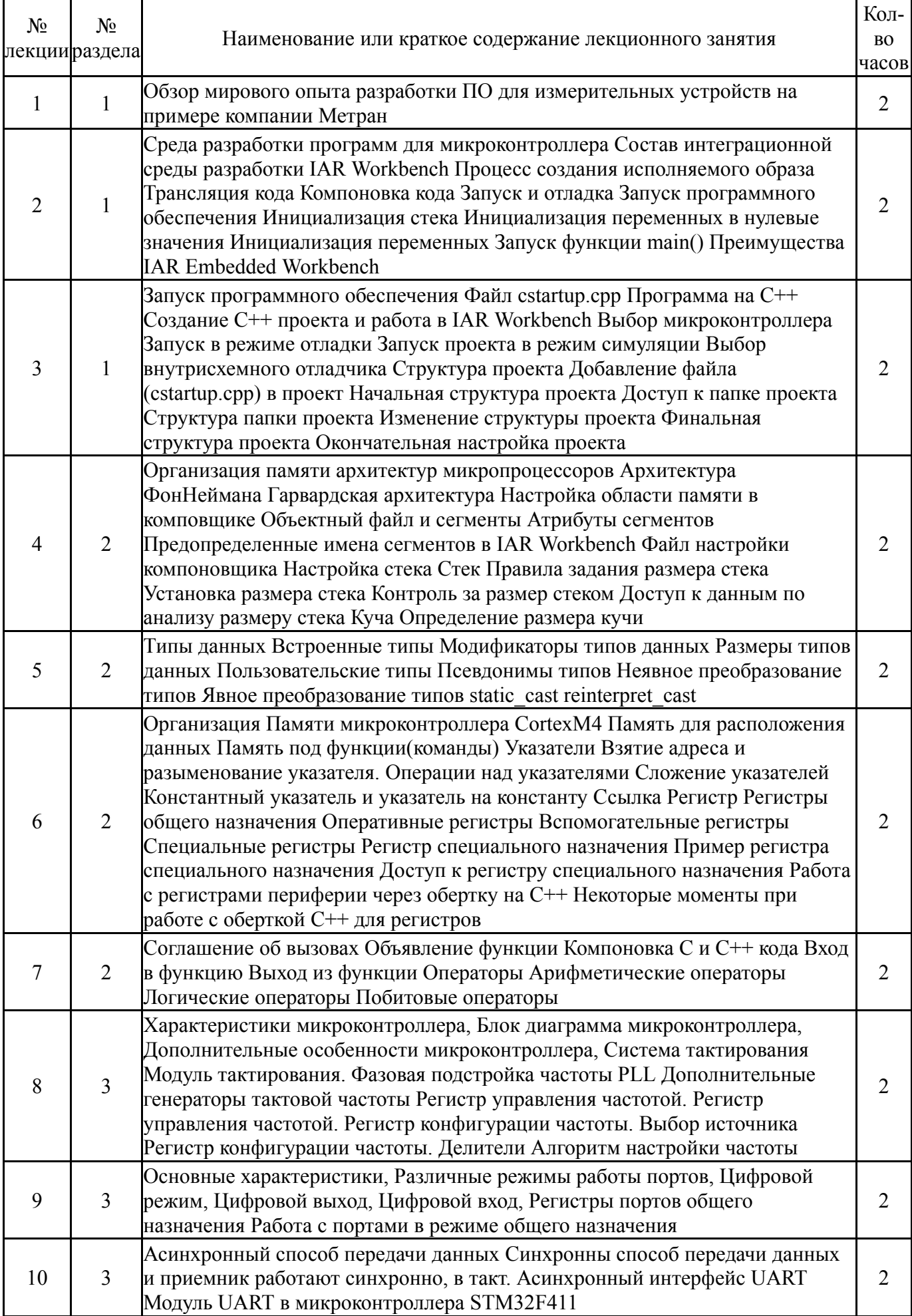

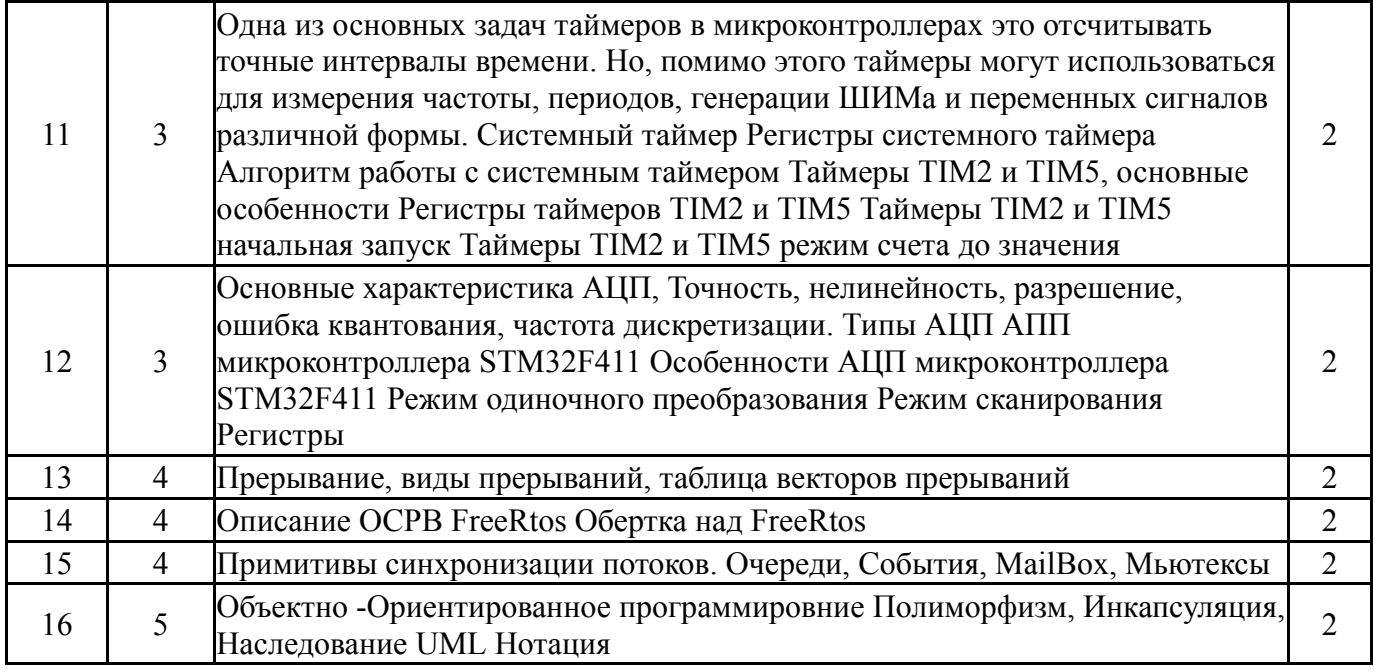

# **5.2. Практические занятия, семинары**

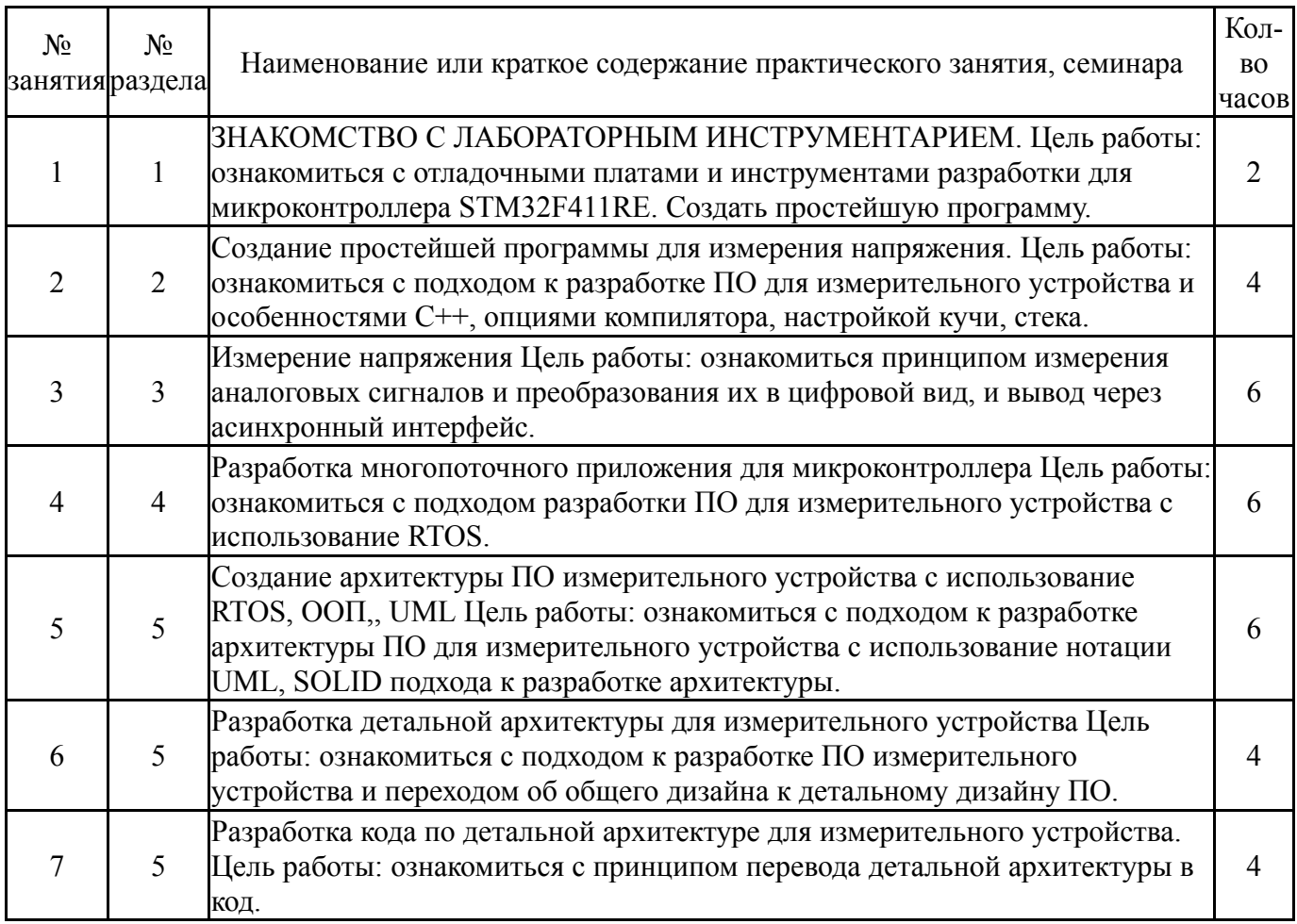

# **5.3. Лабораторные работы**

Не предусмотрены

# **5.4. Самостоятельная работа студента**

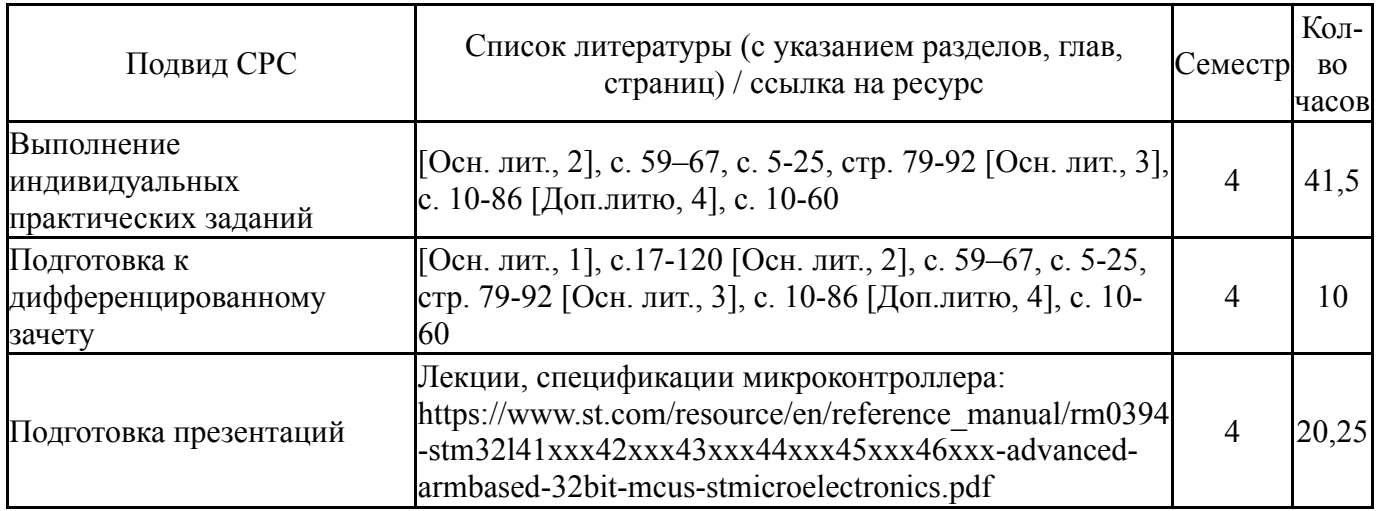

## **6. Фонд оценочных средств для проведения текущего контроля успеваемости, промежуточной аттестации**

Контроль качества освоения образовательной программы осуществляется в соответствии с Положением о балльно-рейтинговой системе оценивания результатов учебной деятельности обучающихся.

## **6.1. Контрольные мероприятия (КМ)**

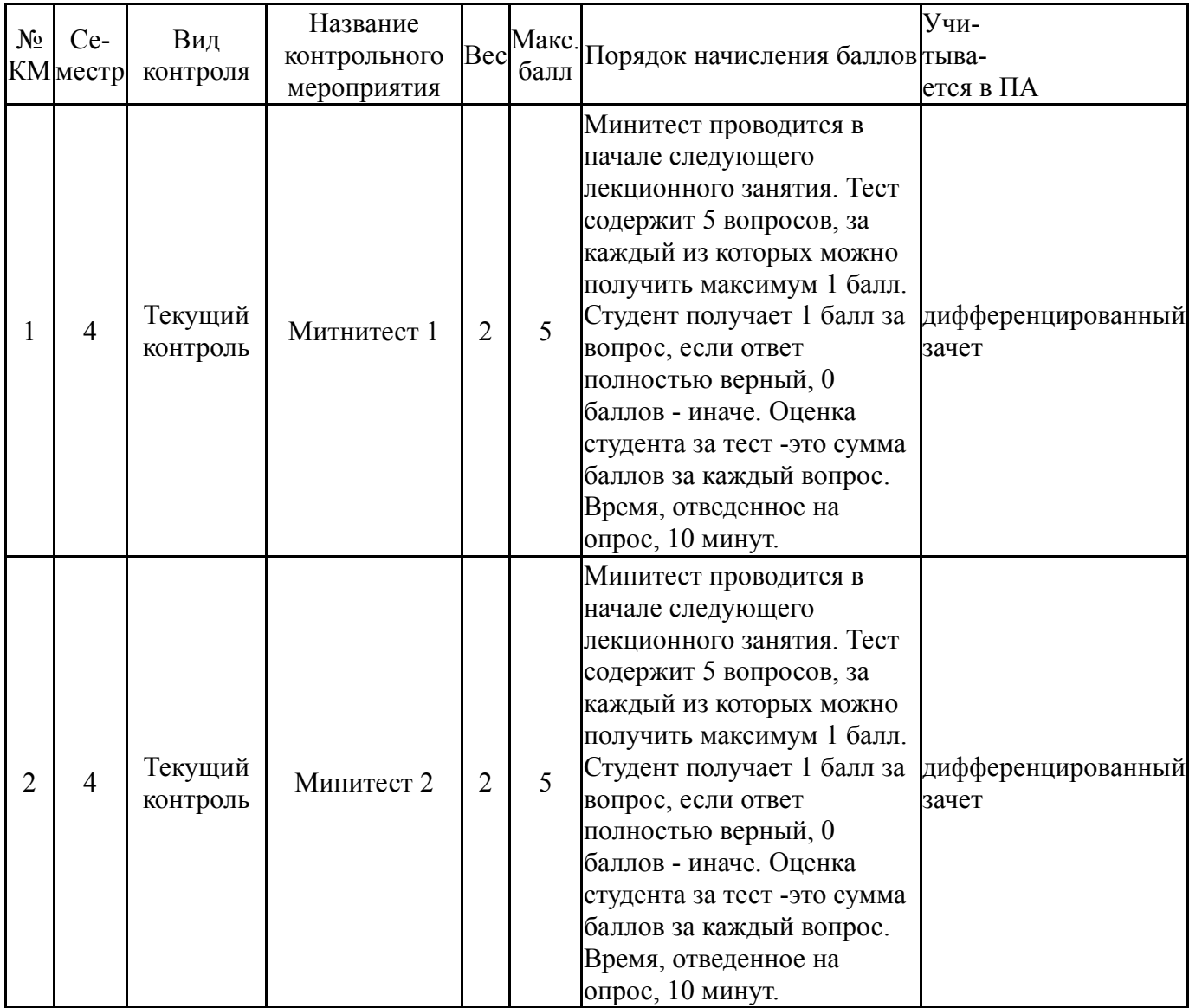

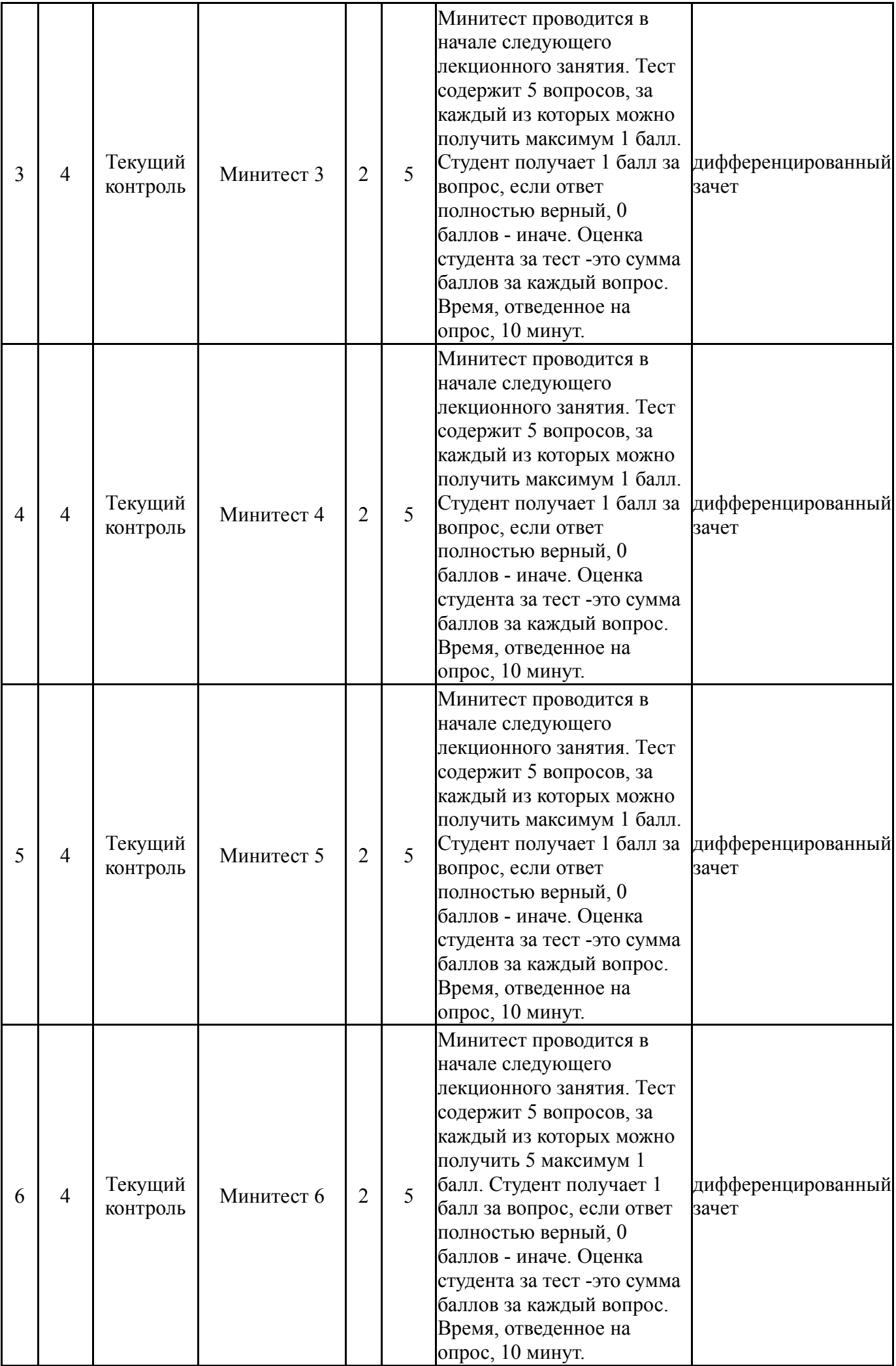

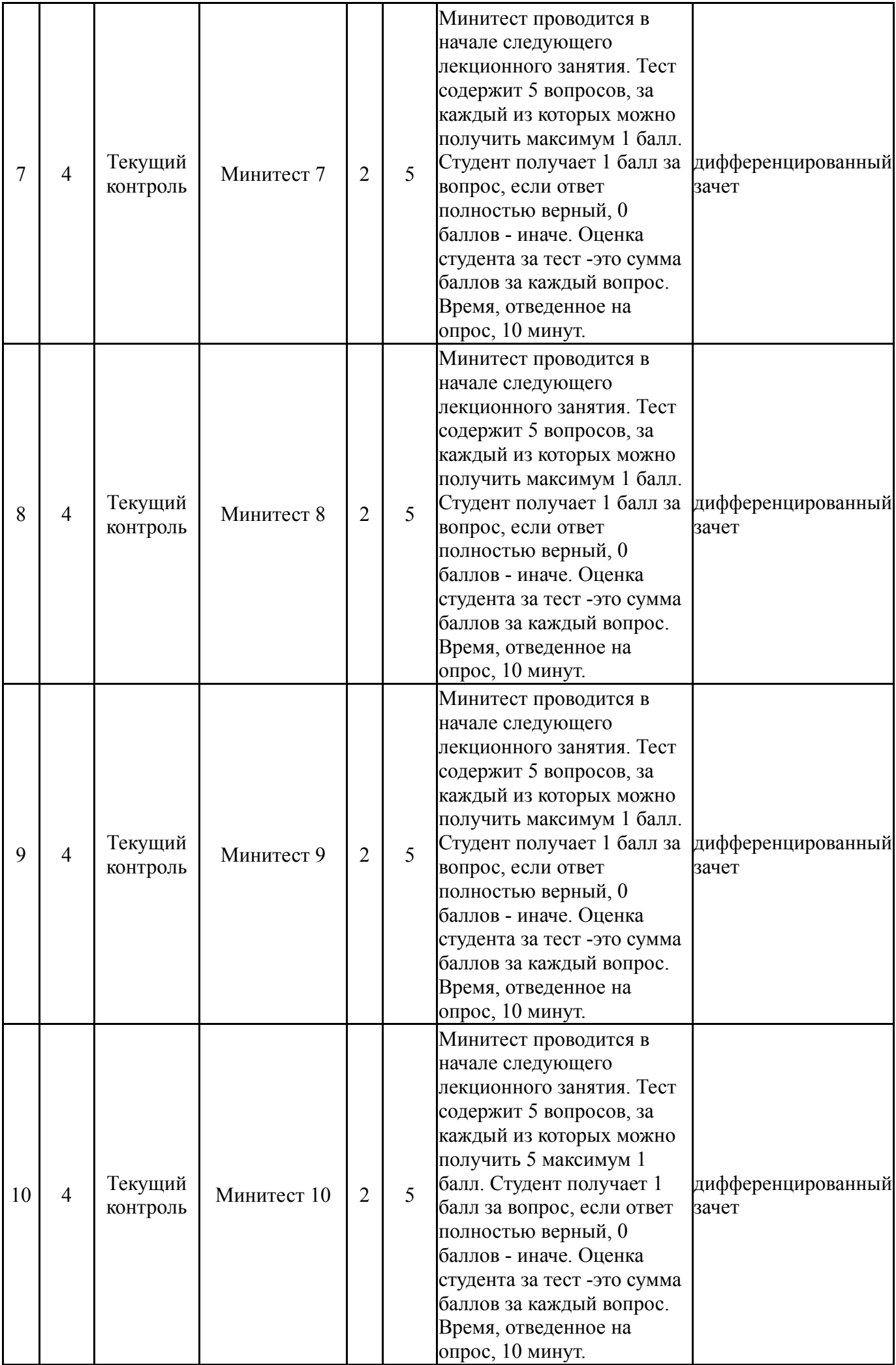

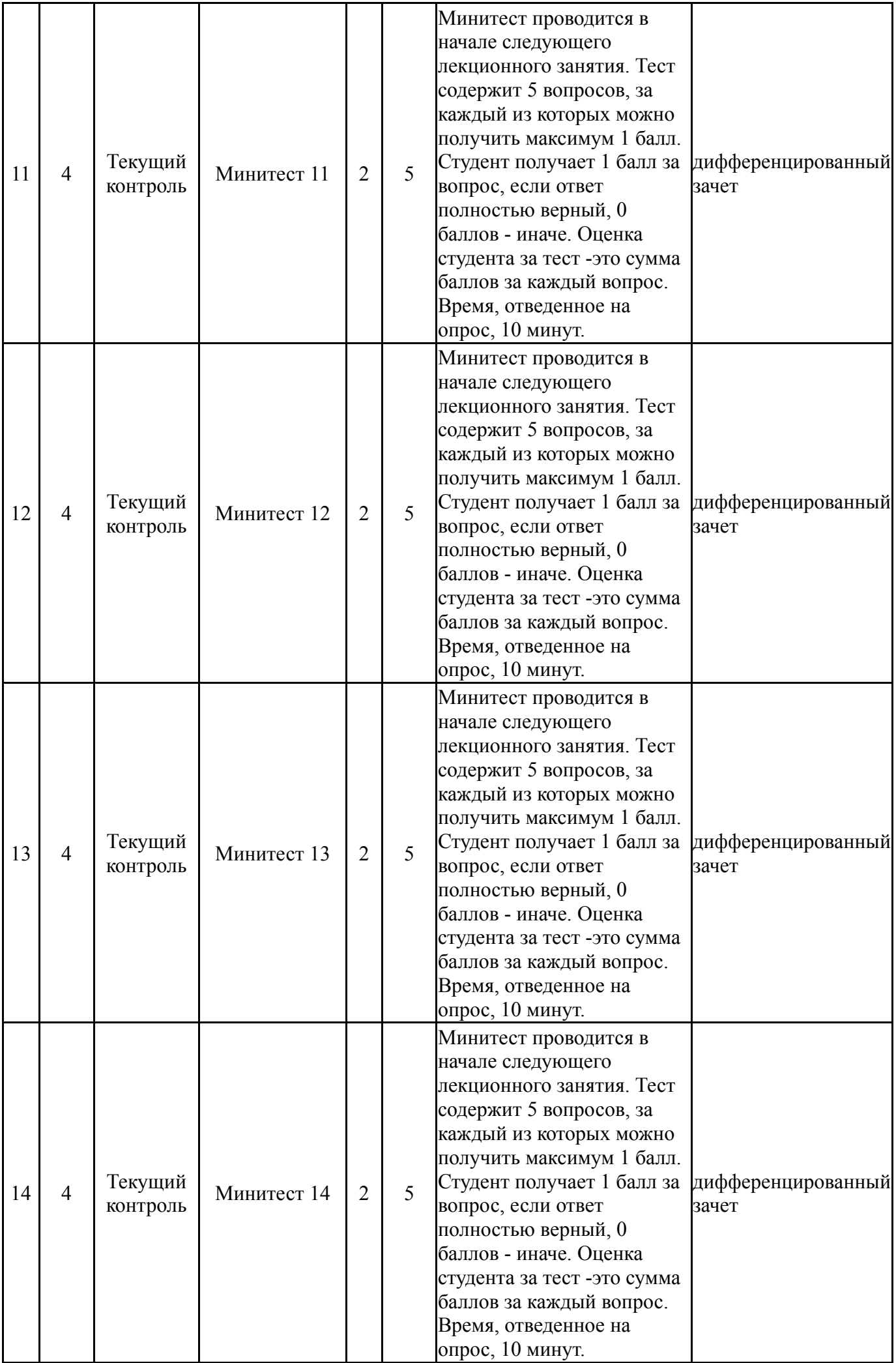

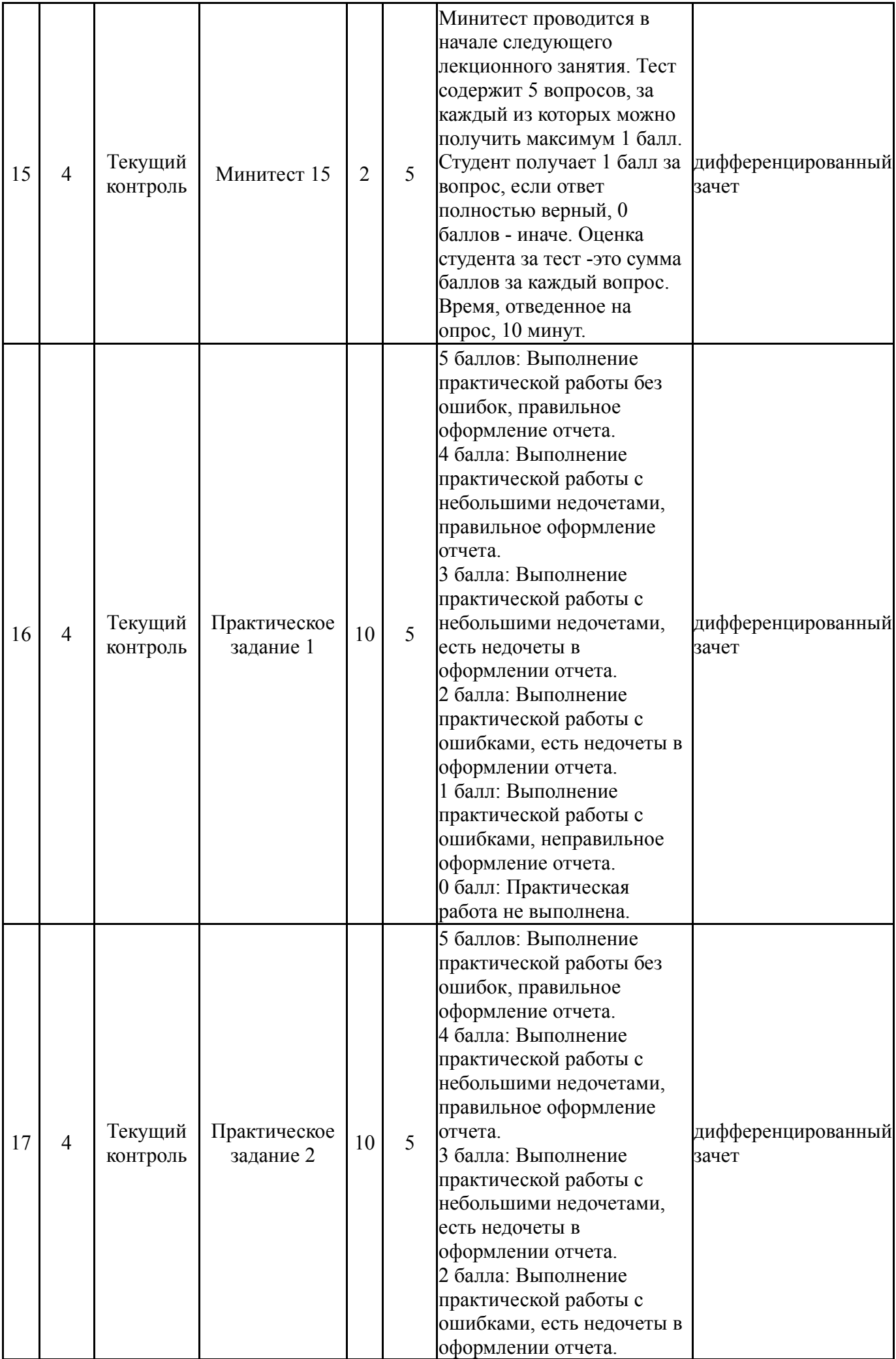

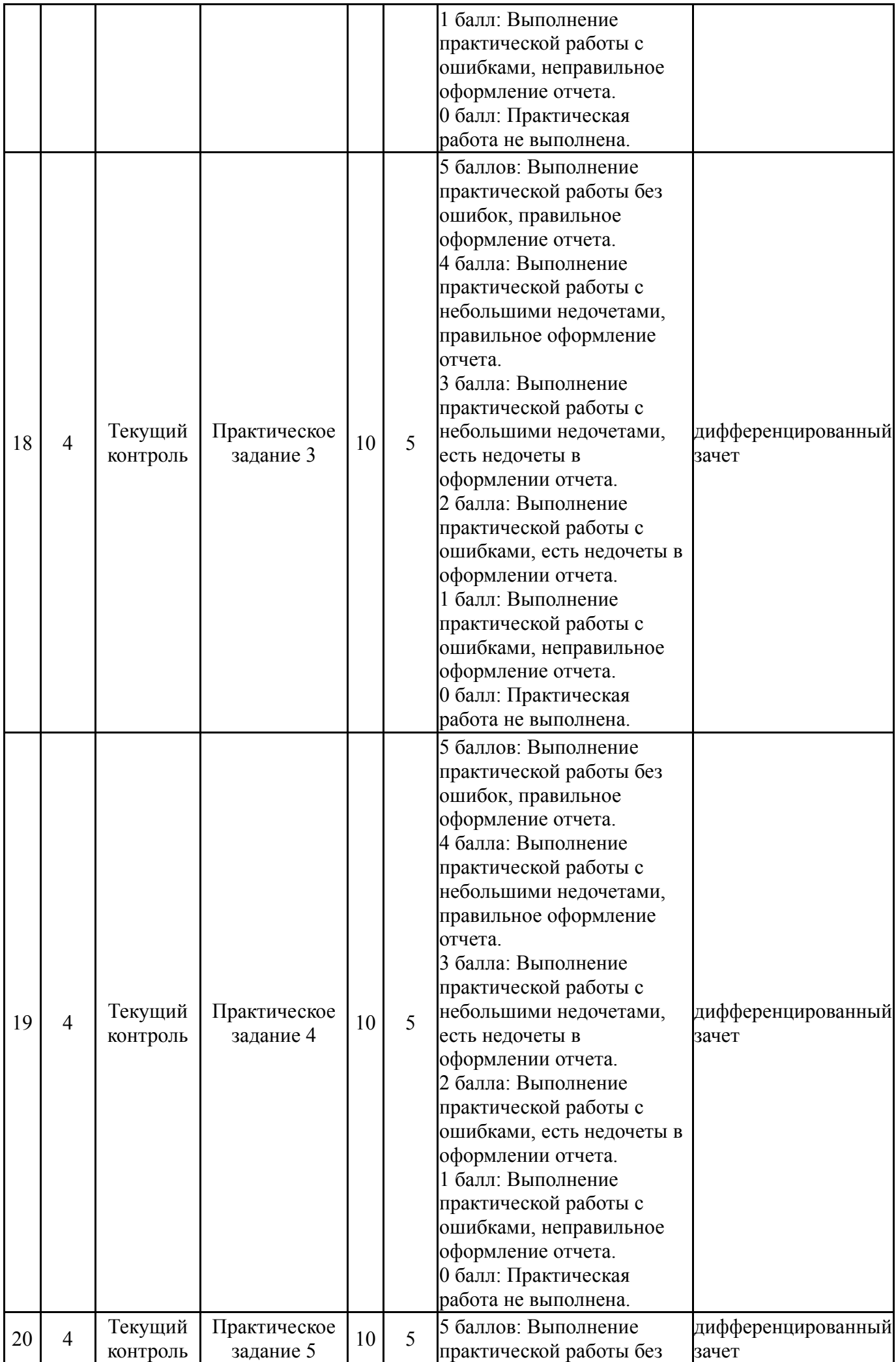

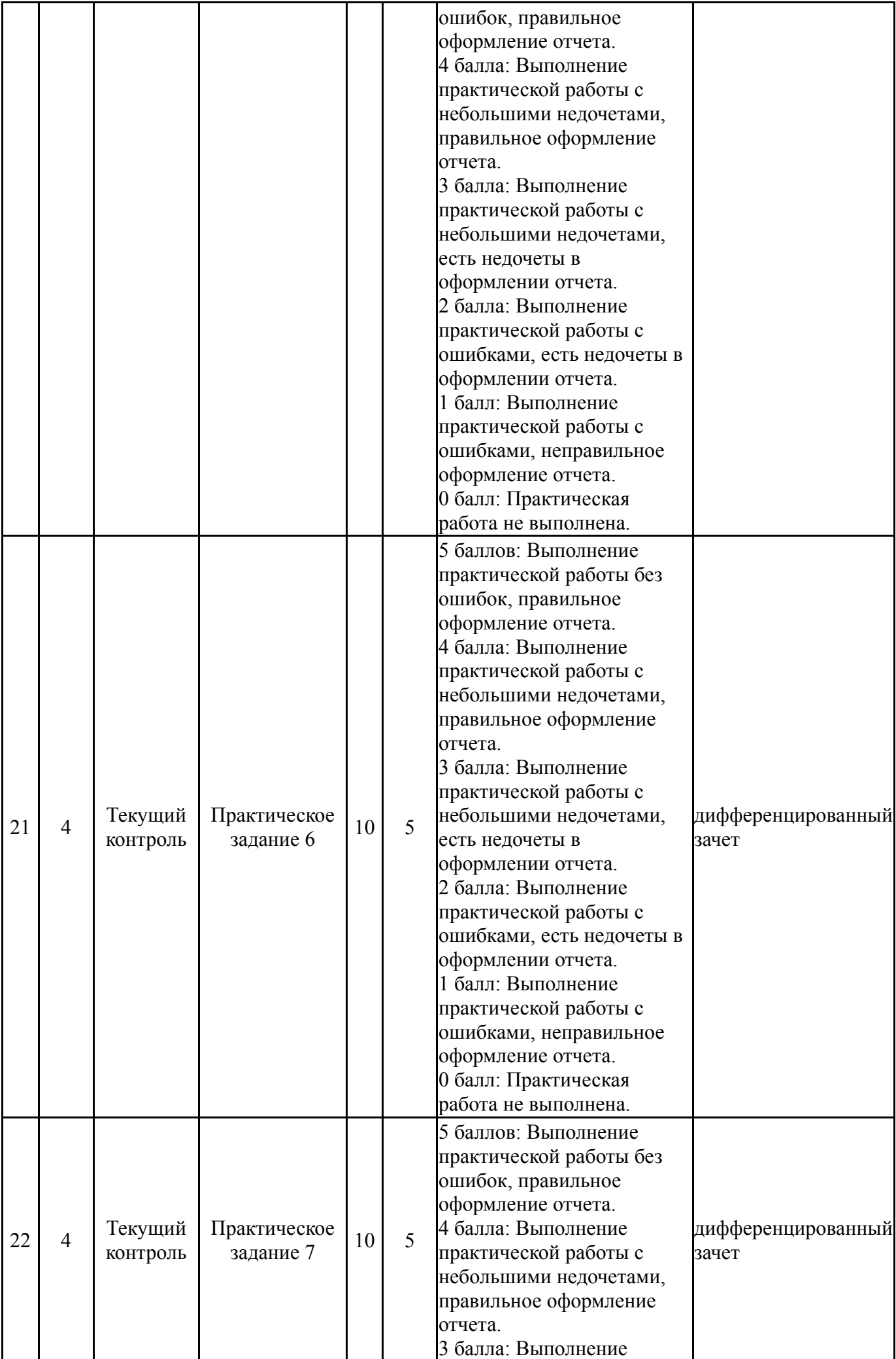

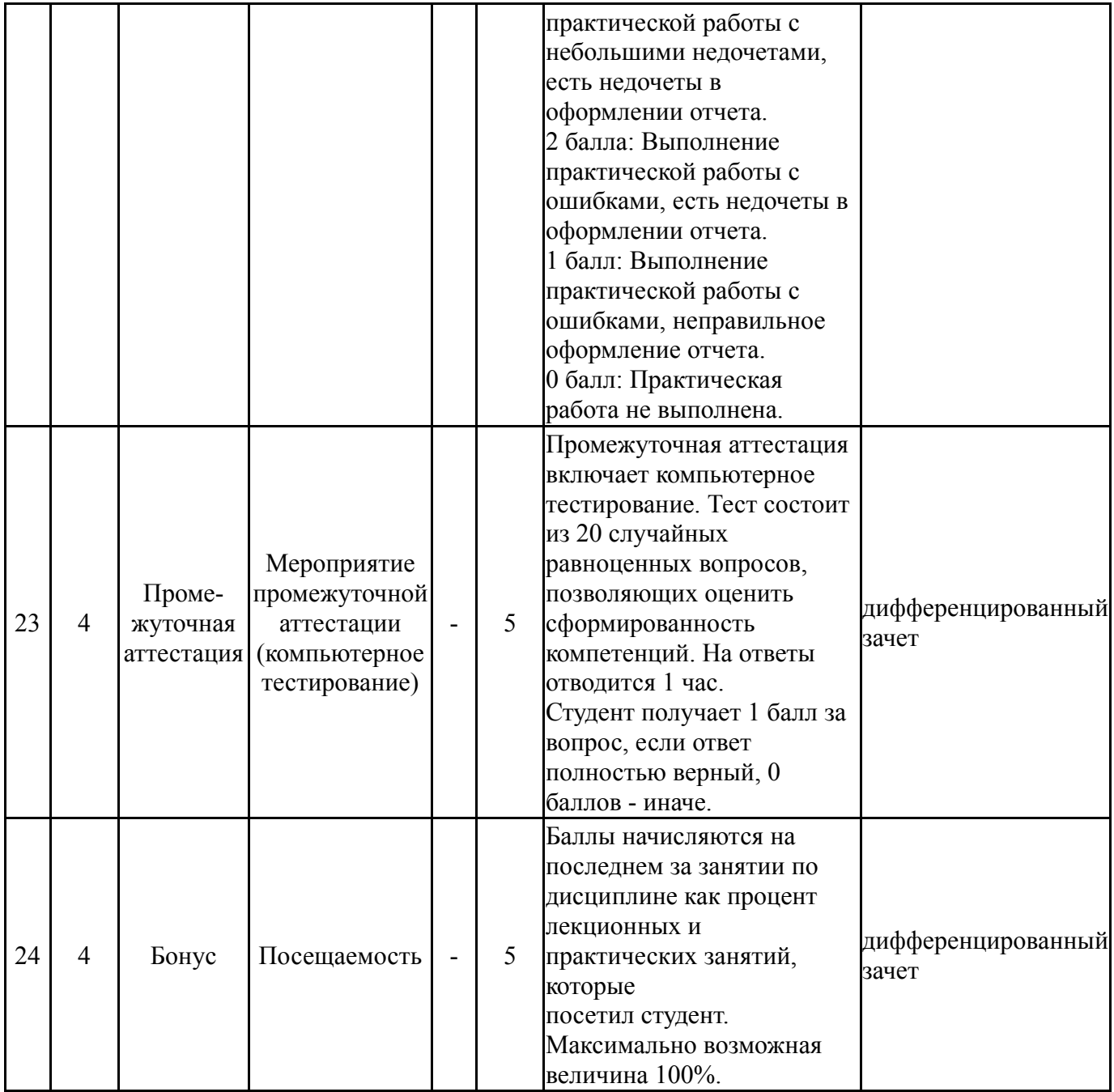

# **6.2. Процедура проведения, критерии оценивания**

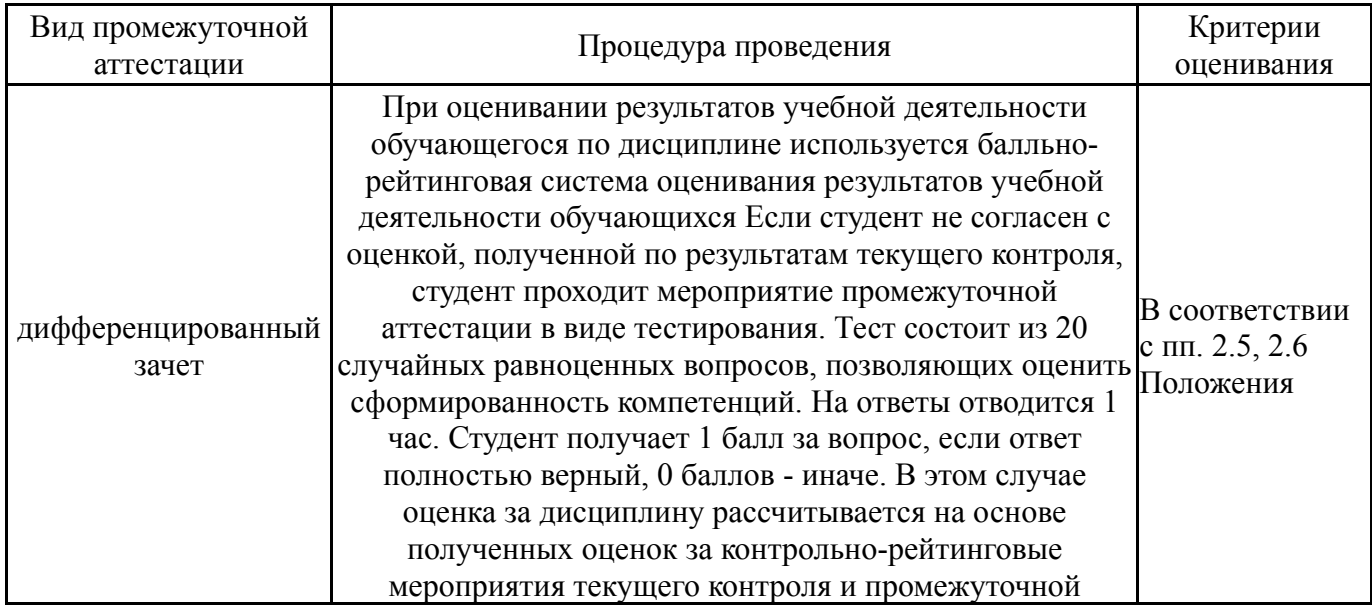

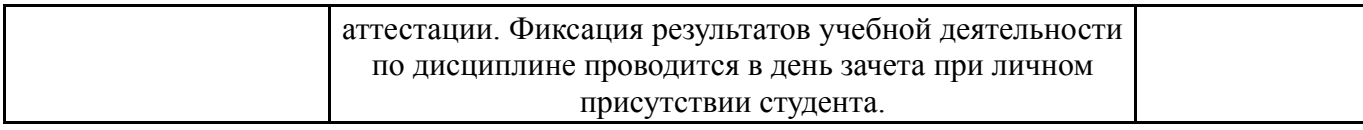

#### **6.3. Паспорт фонда оценочных средств**

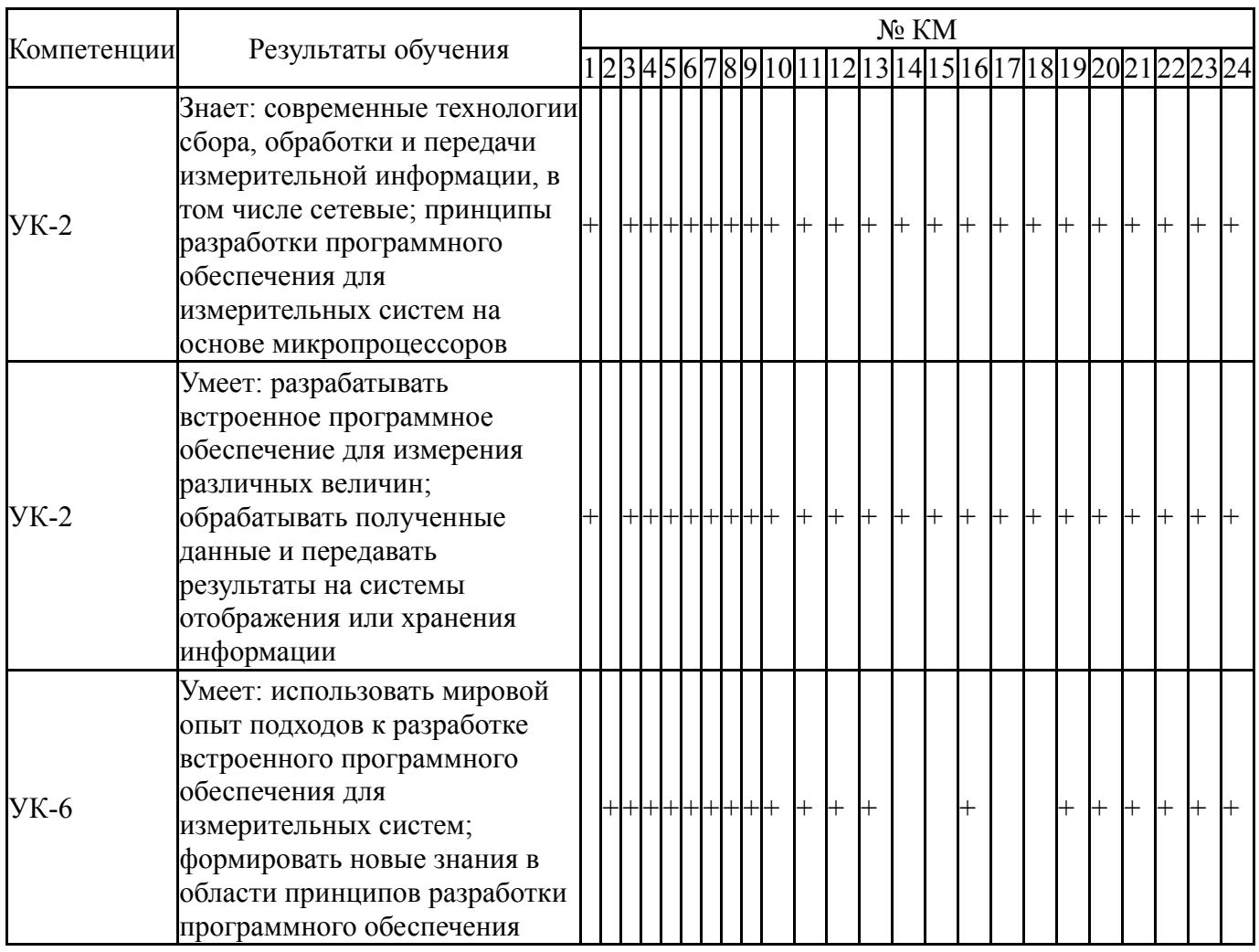

Типовые контрольные задания по каждому мероприятию находятся в приложениях.

#### **7. Учебно-методическое и информационное обеспечение дисциплины**

#### **Печатная учебно-методическая документация**

*а) основная литература:*

1. Иванова, Г. С. Объектно-ориентированное программирование Учеб. для вузов по направлению подгот. дипломир. специалистов "Информатика и вычисл. техника" Г. С. Иванова, Т. Н. Ничушкина, Е. К. Пугачев; Под ред. Г. С. Ивановой. - 2-е изд., перераб. и доп. - М.: Издательство МГТУ им. Н. Э. Баумана, 2003. - 367 с. ил.

*б) дополнительная литература:* Не предусмотрена

*в) отечественные и зарубежные журналы по дисциплине, имеющиеся в библиотеке:* Не предусмотрены

*г) методические указания для студентов по освоению дисциплины:*

1. Мясников, В. И. Операционные системы реального времени: лабораторный практикум : учебное пособие / В. И. Мясников. — Йошкар-Ола : ПГТУ, 2016. — 140 с. — ISBN 978-5-8158-1773-9. — Текст : электронный // Лань : электронно-библиотечная система. — URL: https://e.lanbook.com/book/92562 (дата обращения: 25.02.2022).

*из них: учебно-методическое обеспечение самостоятельной работы студента:* 1. Мясников, В. И. Операционные системы реального времени: лабораторный практикум : учебное пособие / В. И. Мясников. — Йошкар-Ола : ПГТУ, 2016. — 140 с. — ISBN 978-5-8158-1773-9. — Текст : электронный // Лань : электронно-библиотечная система. — URL: https://e.lanbook.com/book/92562 (дата обращения: 25.02.2022).

#### **Электронная учебно-методическая документация**

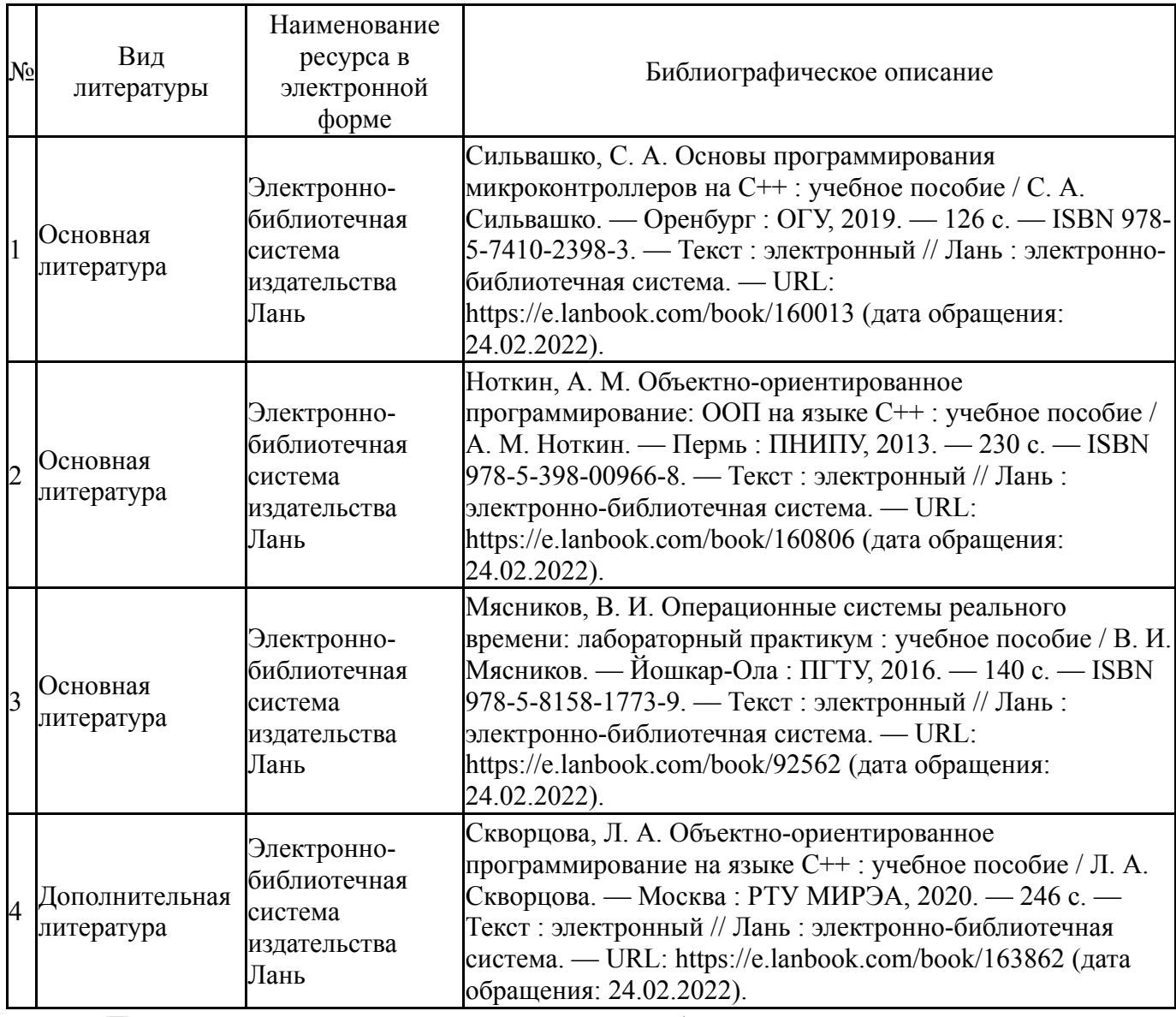

Перечень используемого программного обеспечения:

1. ФГАОУ ВО "ЮУрГУ (НИУ)"-Портал "Электронный ЮУрГУ" (https://edu.susu.ru)(бессрочно)

- 2. IAR Systems-IAR Embedded Workbench for ARM Kickstart 8.22(бессрочно)
- 3. Math Works-MATLAB, Simulink R2014b(бессрочно)

Перечень используемых профессиональных баз данных и информационных справочных систем:

Нет

# **8. Материально-техническое обеспечение дисциплины**

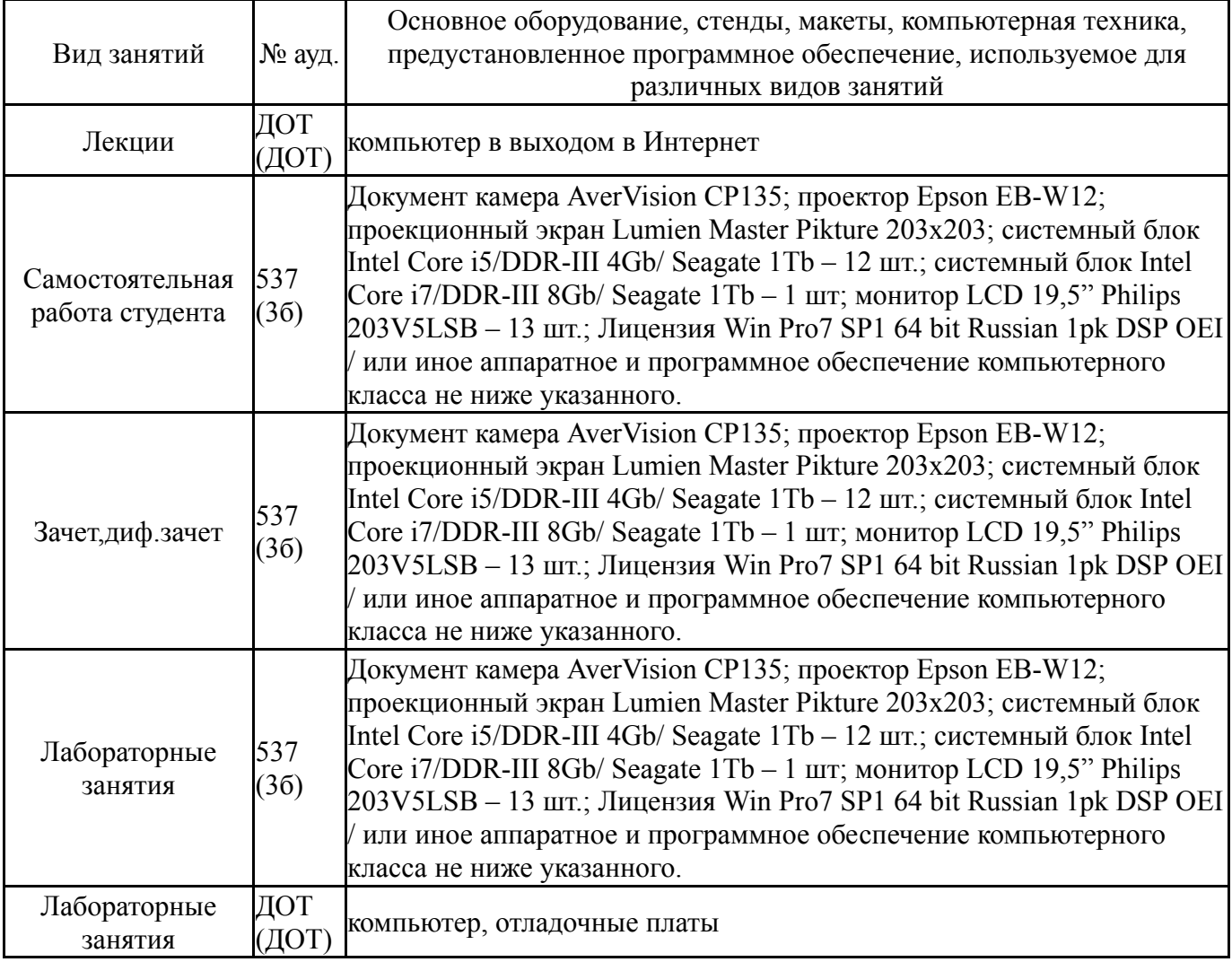